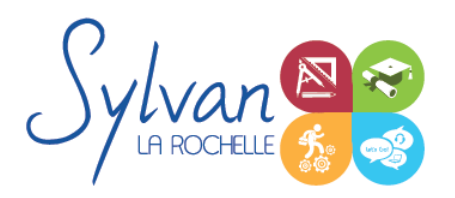

# Modélisation et CAO 3D avec Sketchup et Solidworks

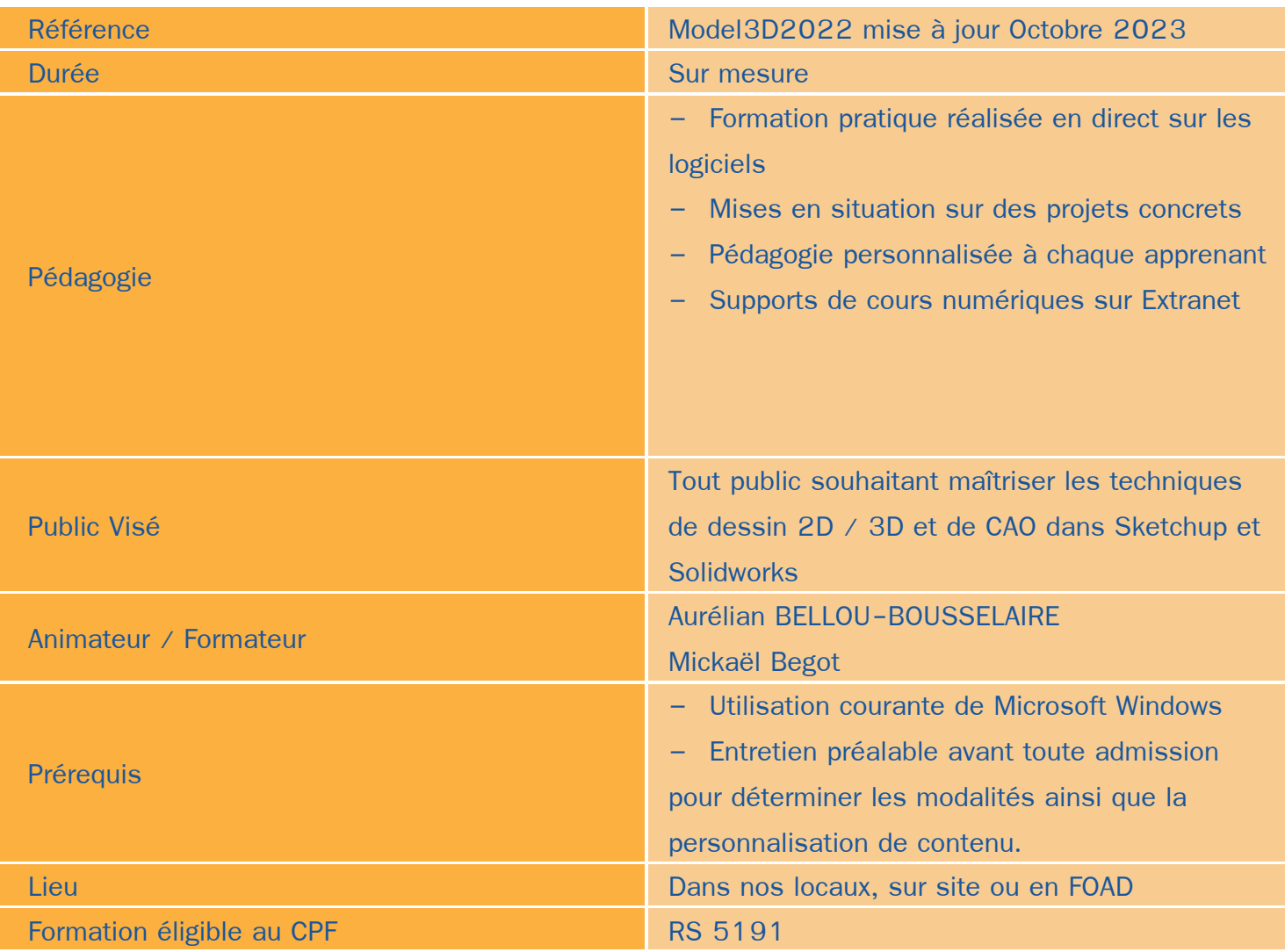

# Objectifs / Finalités

- Créer et modifier un dessin CAO 3D
- Communiquer avec d'autres équipes par l'impression ou l'export de fichiers
- Utiliser les fonctions avancées les logiciels de CAO 3D comme Sketchup et Solidworks ٠
- Concevoir en 3 dimensions des projets et des pièces ă
- Réaliser des rendus 3D photoréalistes et des modélisations 3D d'objets ۰
- Créer des plans annotés et cotés ă
- Réaliser des modélisations sur sketchup۰

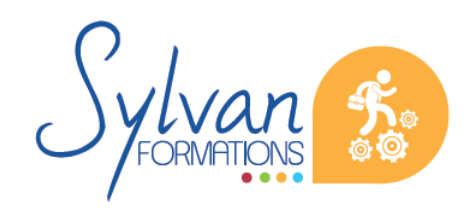

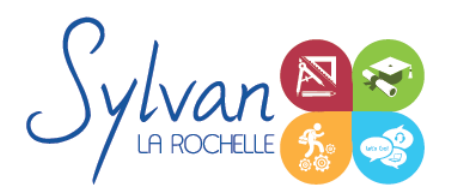

# **Thématiques**

# *L'espace de travail de Sketchup*

- Outils de positionnement (Orbite, panoramique, zooms)
- Outils de dessin
- Outils de forme
- Outils de mesure  $\mathbf{r}$
- Outils 3D
- Le bac à sable : Création de terrains, projection d'éléments sur le terrain
- Les textures ۰
- Le plaquage de photo et la création de textures à partir d'une photo
- Les scènes et le rendu

## *Modélisation Solidworks*

- Introduction au dessin  $\bullet$
- Modélisation de base de pièces, moules… ۰
- Pièces et parties créées par révolution ۰
- Outils coques et nervures ٠
- Modélisation des assemblages simples
- Mise en plan
- Export vers d'autres logiciels ou vers l'impression

#### *Environnement logiciel*

- Unités de travail
- Gestion et création de raccourcis
- Modes d'affichage et de vues
- Modes de rendus

#### *Volumes*

- **Extrusions**
- Axes d'extrusions, créations d'esquisses sur éléments extrudés ۰
- Modification d'esquisses existantes
- Opération solides ۰
- **Révolution,**
- Congés et chanfreins : Choix des arrêtes de congés, congés de tangence, congés de lissage. Modification de rayon
- **Balayage**

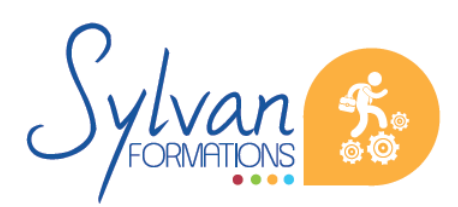

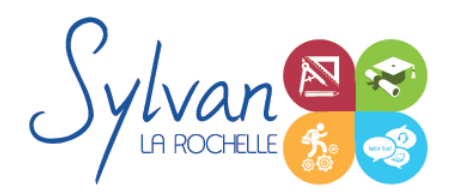

- Balayage de trajectoire
- Création d'esquisses sur les plans secondaires et sur les plans adaptés
- CAO en surfacique
- Outils surfaciques

#### *Assemblage*

- L'aborescence du projet, importer des éléments
- Les liaisons (automatique, rigide, rotation, tiroir, cylindrique, tangente, symétrie, égalité)
- Connexion de deux parties
- Liaisons mobiles et en rotation

#### *Coordonnées et projections 3D*

- Systèmes de coordonnées en 3D ۰
- Affichage du système de coordonnées
- Projection orthogonale
- Vues 3D statiques ou dynamiques

#### *Dessin CAO 3D*

- Lignes et polylignes 3D
- Hauteur des objets
- Faces 3D ٠
- Objets 3D ۰
- Surfaces réglées, extrudées, délimitées ۰
- Surfaces de révolution
- Création, union et soustraction de régions
- Intersection de régions en 3D

#### *Simulation*

- Analyse statique de différentes pièces, supports, ajustements…
- Analyse statique et contraintes thermiques d'appareils simples (thermostat bilame)
- Analyse d' objets dynamiques et de déplacements sous contrainte

#### *Tôlerie*

- Outils de bossage, d'extrusion, de pliage et de perçage spécifiques à la tôlerie ٠
- Création de pièces contenant des plans pliés, contraints, moulés ou meulés (hélices, …)

## *Présentation 3D*

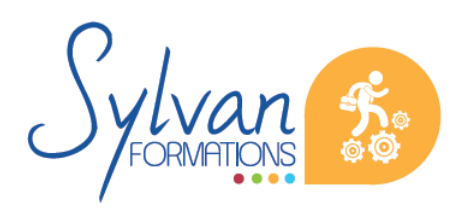

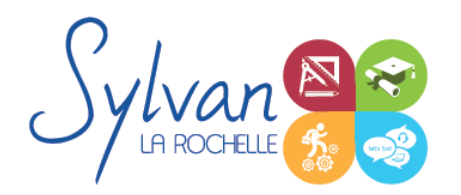

# Modélisation et CAO 3D avec Sketchup et Solidworks

- **Ombrage**
- Suppression des faces invisibles
- Placement automatique en vue et modification des vues
- Projection 3D sur un plan
- Effectuer un rendu 3D réaliste

#### *Pièces*

- Volumes, balayages, lissages
- Polylignes et Splines
- Outils avancés de modélisation de pièces
- Modélisation d'assemblage descendant ou ascendant
- Assemblages sous contraintes ۰
- Assemblages complexes ۰

## *Outils de dessin et de modélisation*

- Lignes, arcs, spilines, Lignes de bézier  $\bullet$
- Guides et inférences ٠
- Optimisation de la précision 2D pour le montage 3D ۰
- Extrusion, mode « suivez-moi », décalages
- Aimants, intersections
- Maillages ۰

#### *Déplacements dans le document 3D*

- Translation, échelle, rotation. Positionnement de la caméra. ۸
- Modification et duplication d'éléments existants

## *Texturage*

- Notions théoriques d'infographie et d'espaces de couleur : RVB, CMJN, RAL, Pantone... ٠
- Conception de textures  $\hat{\phantom{a}}$
- Utilisation de textures, mise en place de mapping ٠
- Outils avancés de texturage et de mapping
- Création d'une matière, modification de matières, création d'une base de matières

## *Groupes et composants*

- Création et utilisation des groupes et composants
- Utilisation des bibliothèques de composants

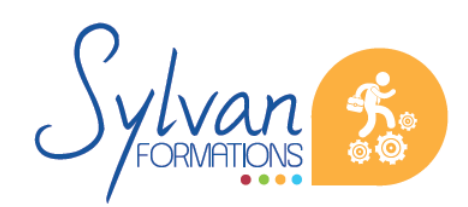

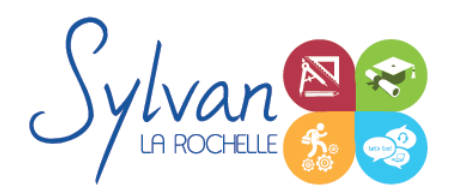

# Modélisation et CAO 3D avec Sketchup et Solidworks

#### *Calques*

- **Utilisation des calques**
- Création de scènes, gestion de scènes, de calques, groupes… ٠

## *Vues*

- Perspectives, vues des caméras, projections ۰
- Création de coupes ٠
- Modification de coupes existantes, gestion des élévations
- Présentations, styles ٠
- Vues plan, perspective, dessins, rendus réalistes et intégration à un élément existant ۰
- Rendus en plans, en sketch, dessin-animé, réaliste ٠
- Cotations, ajout d'informations et d'annotations sur plan ۰
- Notions de réglages et d' optimisation ۰

# **Evaluations**

- ٠ Evaluations pratiques à la fin de chaque séquence de travail avec reprise des points non maîtrisés
- Evaluation théorique et pratique en fin de stage
- Attestation de fin de stage ۰
- **Passage de la certification ICDL Modélisation et CAO 3D en fin de formation. Cette certification est valide** durant 2 ans. Son authenticité peut être validée sur ICDL France.

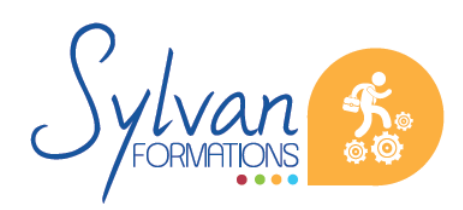